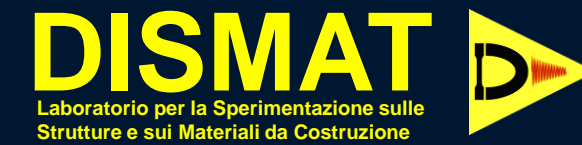

# LETTERA DI RICHIESTA PROVE

## LA GUIDA COMPLETA ALLA COMPILAZIONE

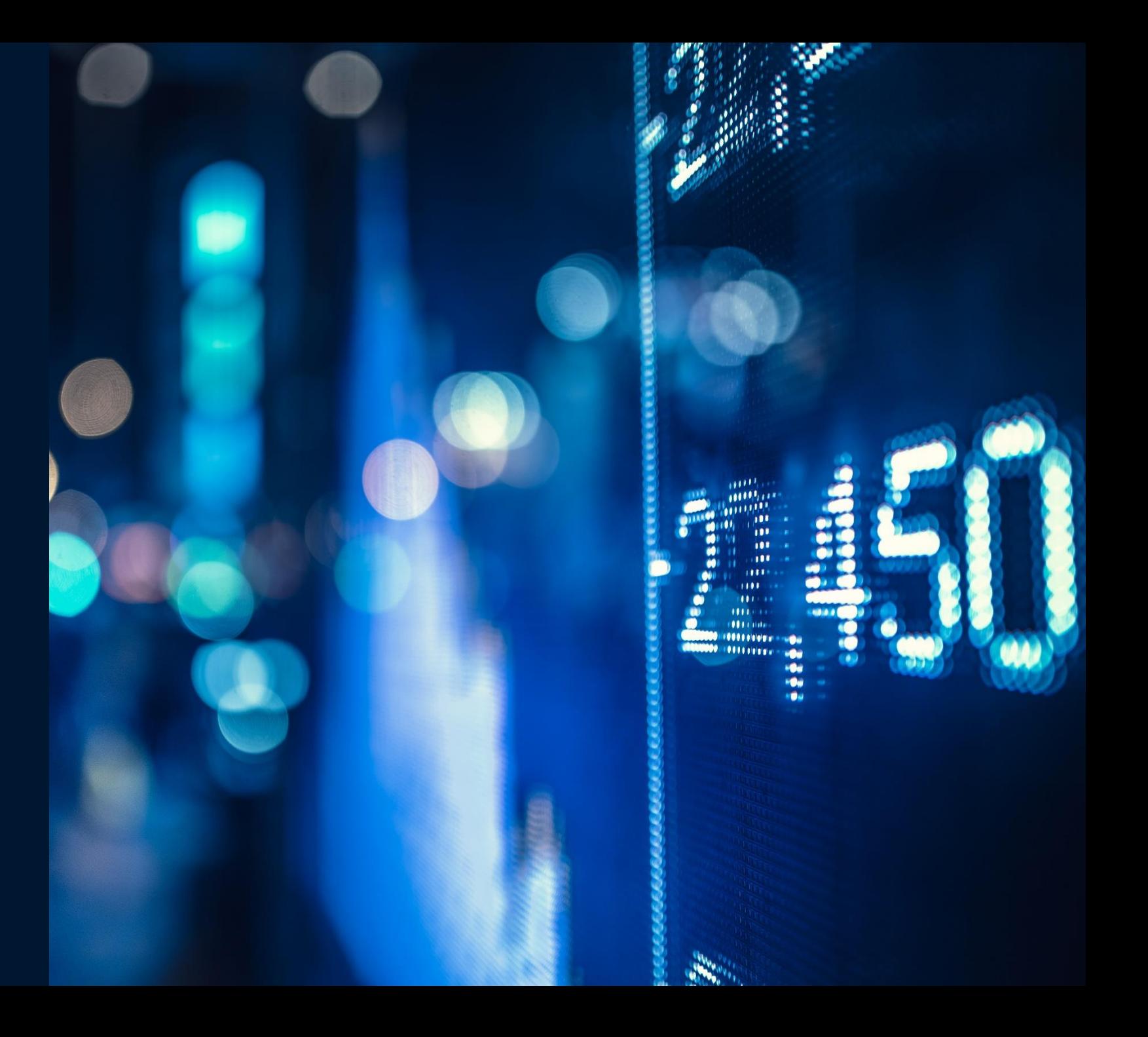

#### **LETTERA DI RICHIESTA PROVE**

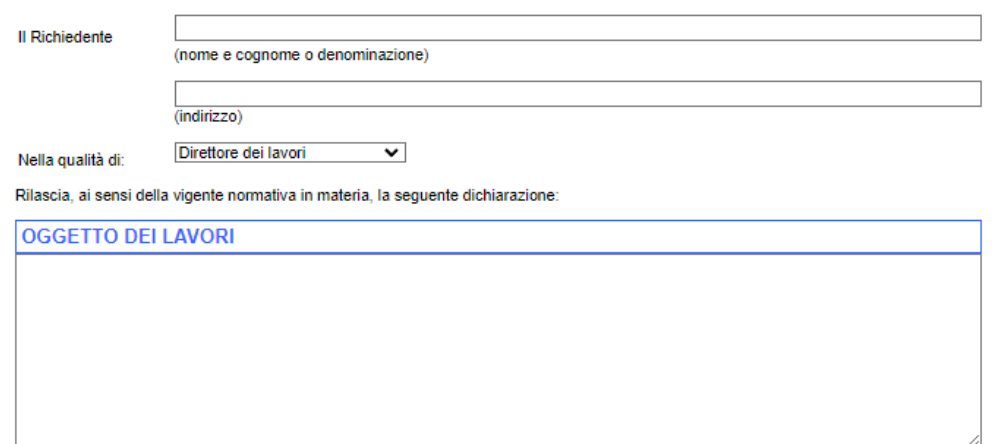

**Ubicazione Immobile** 

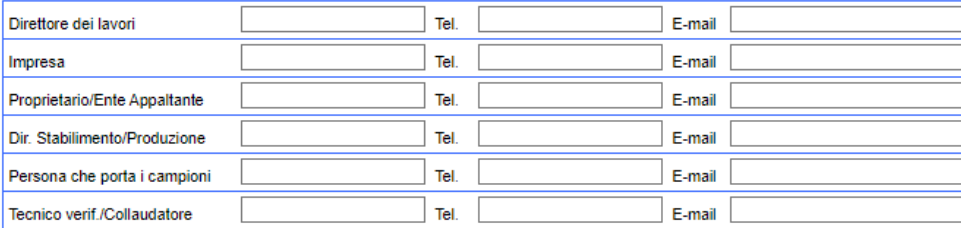

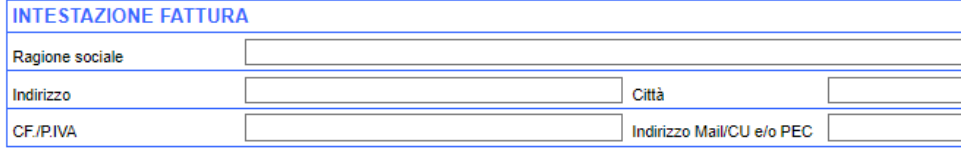

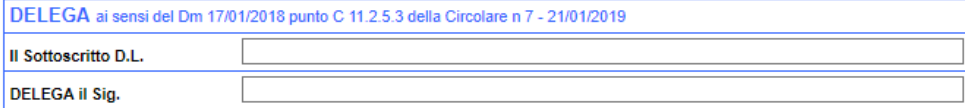

□ Alla consegna dei provini al Laboratorio Dismat srl

□ Al ritiro dei relativi certificati di prova presso il Laboratorio Dismat srl

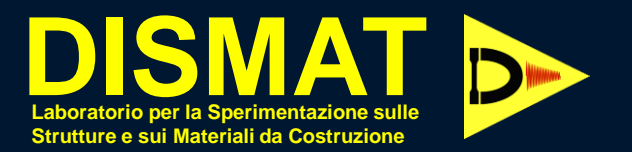

**1**. Compilare i campi relativi i riferimenti al cantiere e i dati di fatturazione

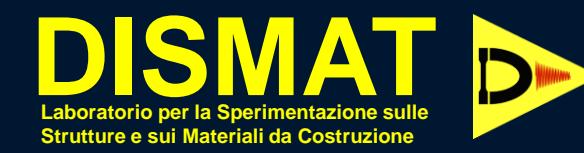

# **2.** Selezionare il pulsante + per aggiungere i campioni

### O.tà provini Si Natura campioni

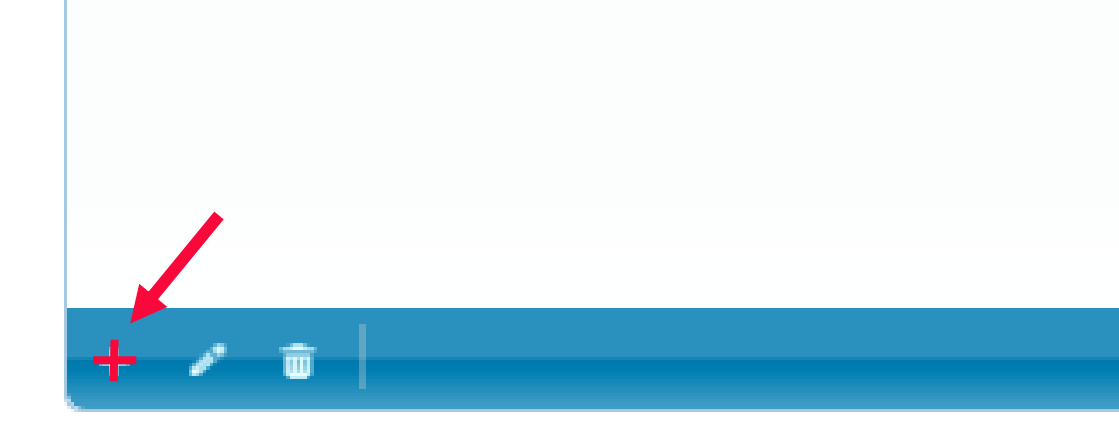

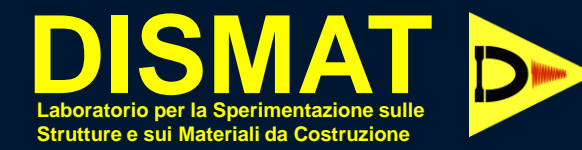

**3**. Selezionare la tipologia di campione dal menu a tendina COMPILANDO TUTTI I CAMPI **OBBLIGATORI** COME IN FIGURA

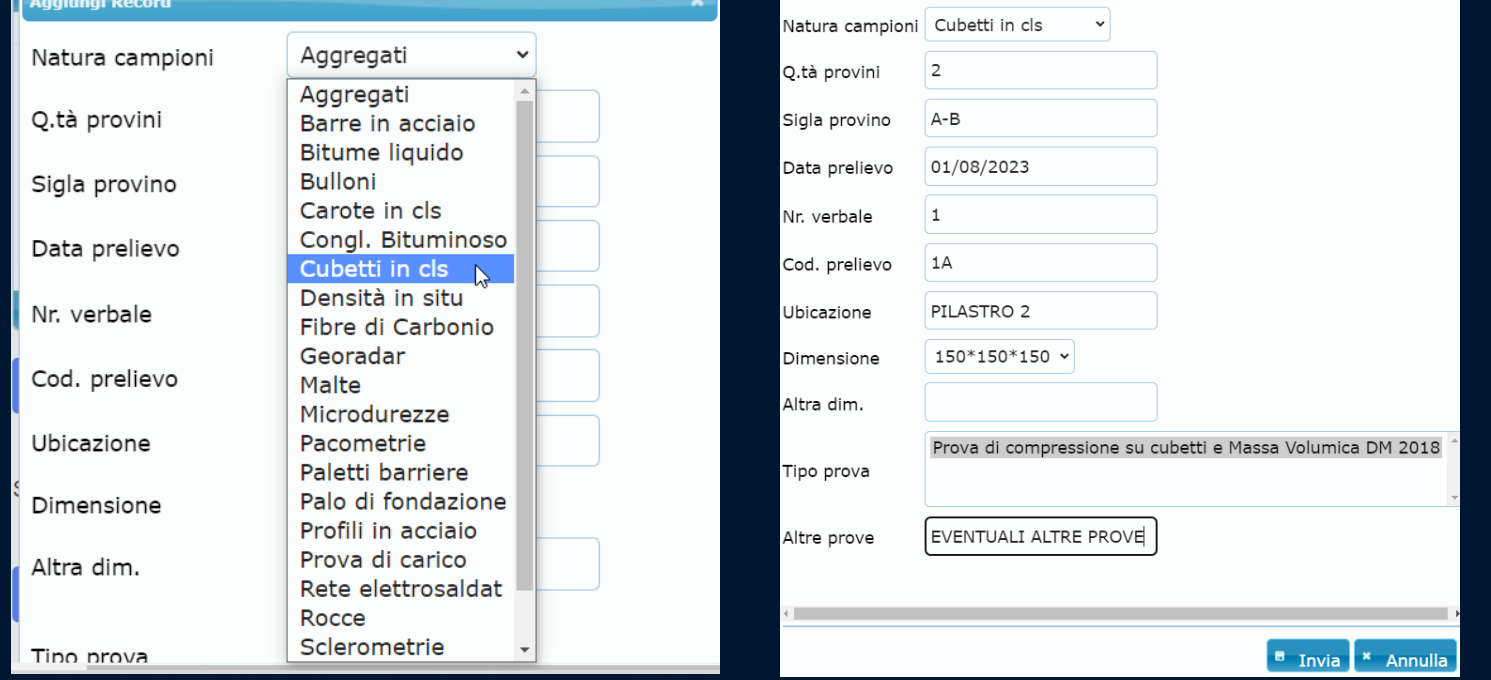

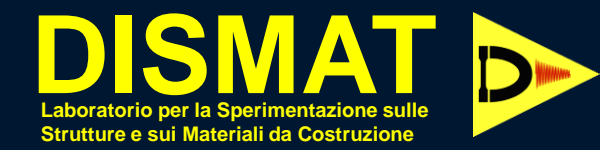

# **4.** Cliccare INVIA e i dati verranno caricati come in figura

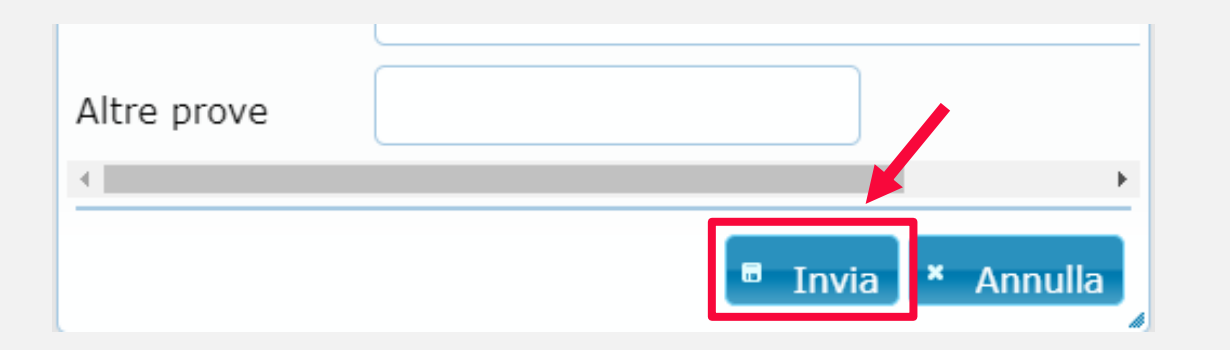

#### **DISTINTA DEI CAMPIONI**

Le prove verranno eseguite secondo le raccomandazioni UNI EN richiamate delle NTC 2018 a meno di diverse indicazioni da parte del Richiedente

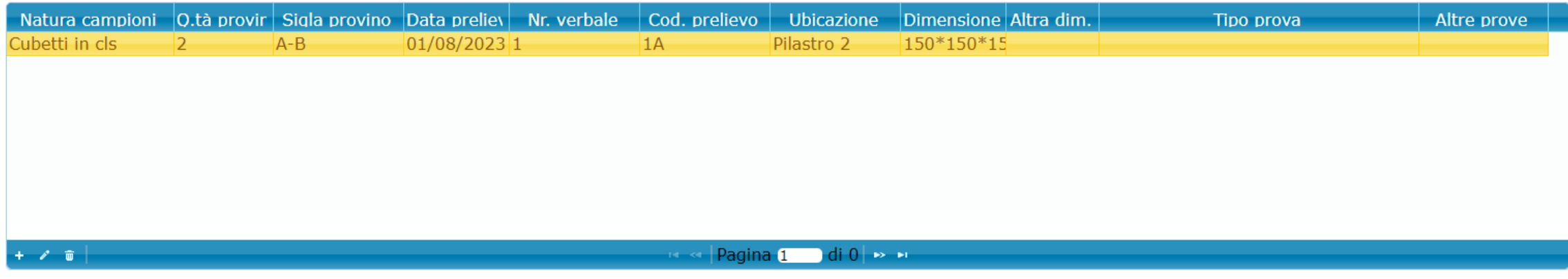

### **DISTINTA DEI CAMPIONI**

Le prove verranno eseguite secondo le raccomandazioni UNI EN richian

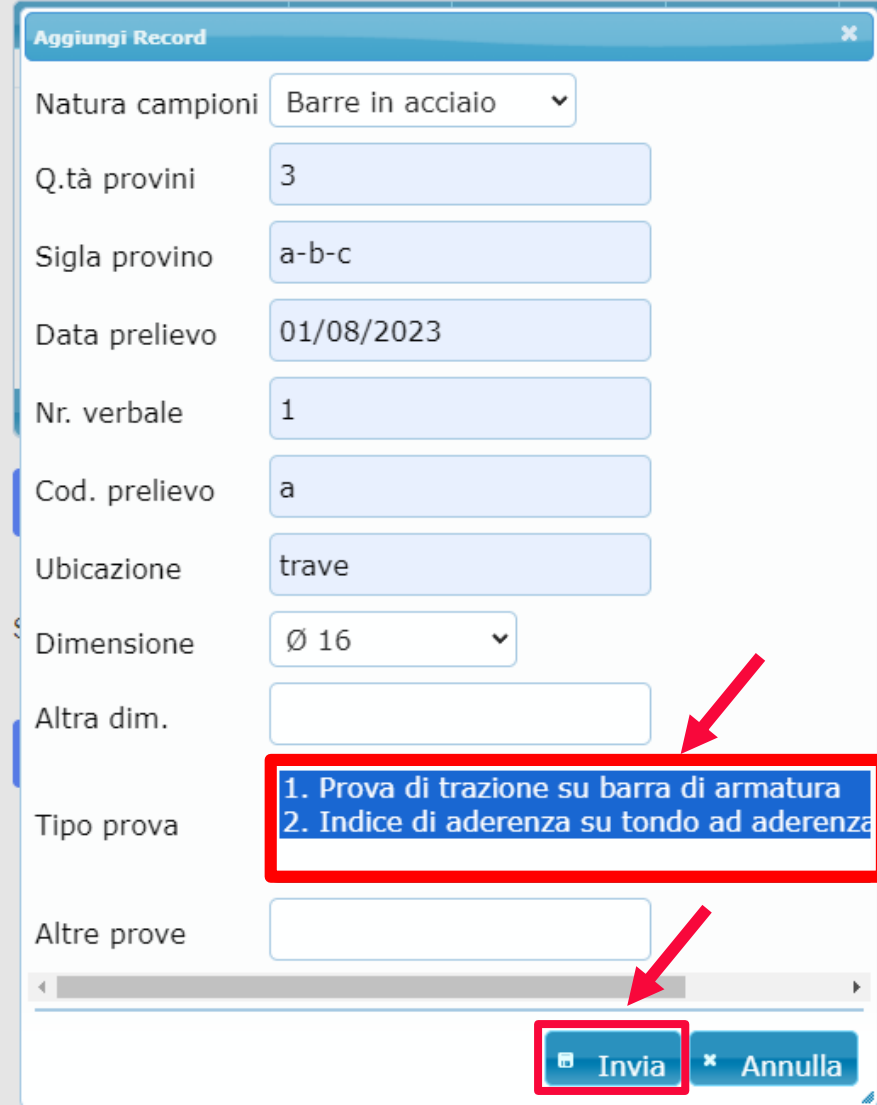

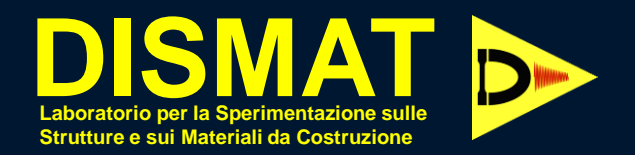

**5**. Per aggiungere ulteriori campioni ripetere quanto fatto nel punto 2

**6**. Per selezionare più tipologie di prova tenere premuto CTRL e cliccare sulla voce. Poi cliccare INVIA

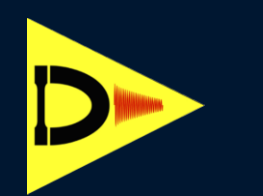

# **7.** Una volta caricati tutti i campioni cliccare su SCARICA PDF

### **DISTINTA DEI CAMPIONI**

Le prove verranno eseguite secondo le raccomandazioni UNI EN richiamate delle NTC 2018 a meno di diverse indicazioni da parte del Richiedente

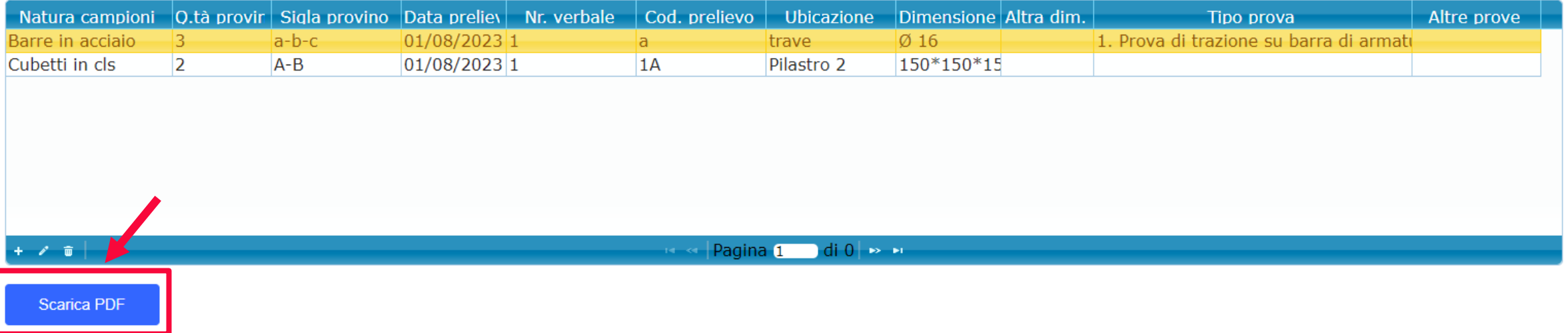

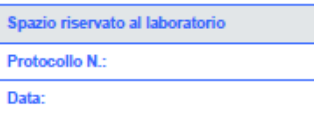

#### **DISTINTA DEI CAMPIONI**

Le prove verranno eseguite secondo le raccomandazioni UNI EN richiamate delle NTC 2018 a meno di diverse indicazioni da parte del Richiedente

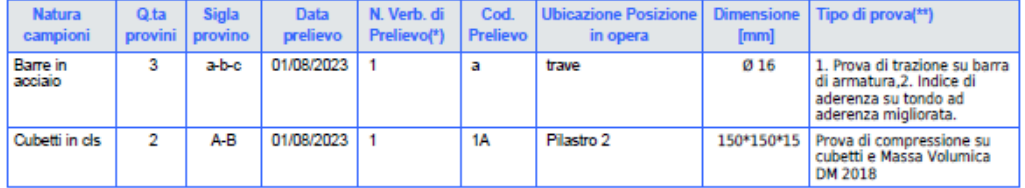

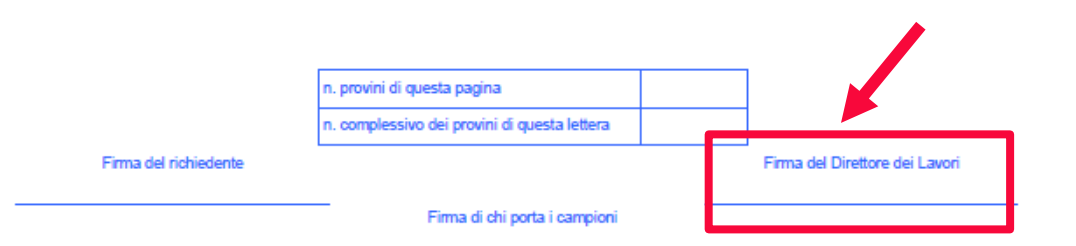

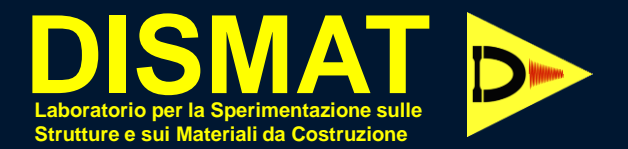

**8**. Firmare digitalmente a cura del Direttore dei Lavori

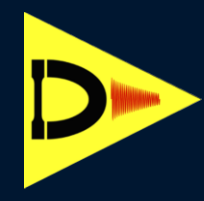

### **9.** Cliccare su SCEGLI FILE e selezionarlo sulla cartella

### **10.** Successivamente CARICA FILE e CONFERMA

#### **DISTINTA DEI CAMPIONI**

Le prove verranno esequite secondo le raccomandazioni UNI EN richiamate delle NTC

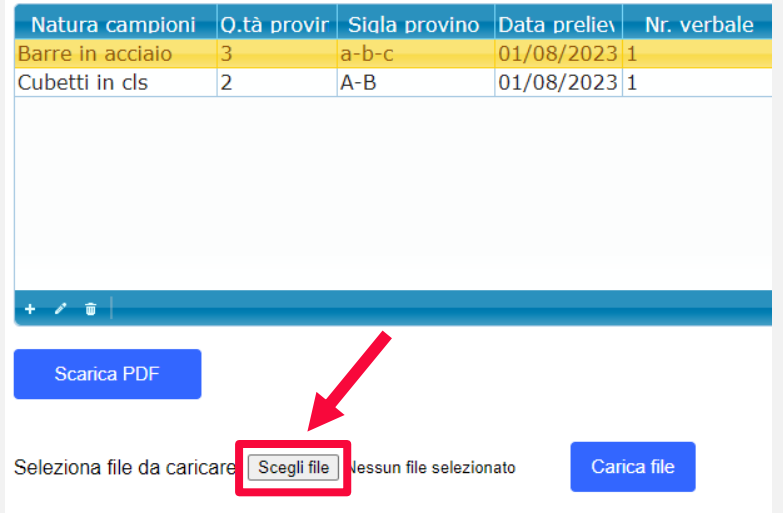

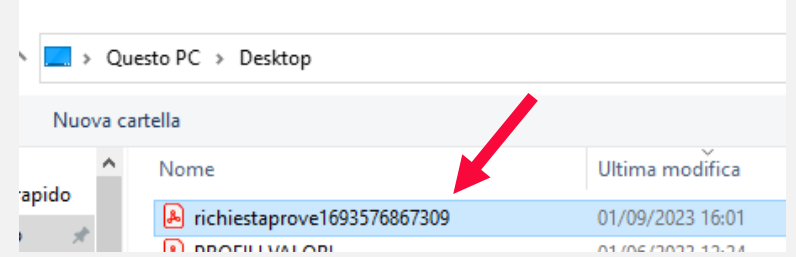

#### **DISTINTA DEI CAMPIONI**

Le prove verranno esequite secondo le raccomandazioni UNI EN richiamate delle NTC

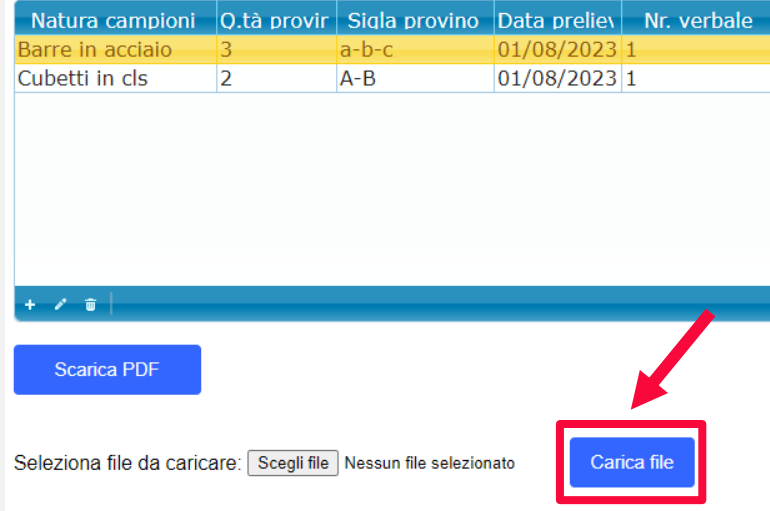

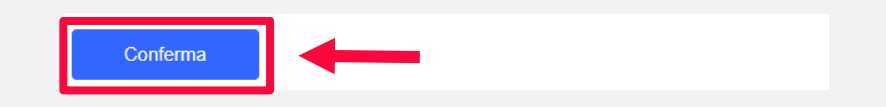

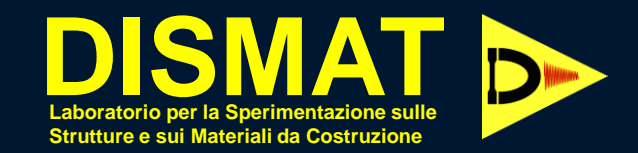

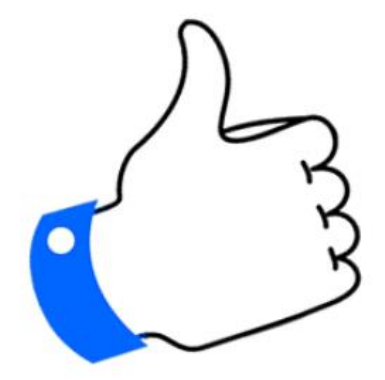

Grazie per aver richiesto le analisi dei campioni. A breve riceverai una mail di conferma.

A presto!

A questo punto avete completato la compilazione.

Stampate la lettera e consegnatela al Laboratorio alla consegna dei campioni